## **IMPORTANT MAINTENANCE TASKS ARE NOW DONE AUTOMATICALLY**

Just like with any operating system, keeping a Windows computer running well requires some maintenance. The good news is that you can automate most of the important maintenance tasks and keep Windows humming along like it was freshly installed.

Windows 10 automatically performs basic system maintenance tasks according to a schedule you can customize. These tasks include things like software updates, security definition updates and scans, disk optimization, and some other diagnostic tasks.

You can't turn this automatic maintenance off, but you can change when it operates, and whether or not it can wake a sleeping PC to run its tasks. By default, Windows runs these tasks every day at 2 AM and wakes up your PC to do so if necessary. *If your computer is powered off at the scheduled time, those maintenance tasks will occur at the next available time when Windows notices you aren't using your PC. For example, if you leave your PC on and step away from it for a while, Windows will get to work.*

To manage this tool, click the Search box, type *maintenance*, and then click "Security and Maintenance" at the top of the column.

In the Security and Maintenance window, expand the "Maintenance" section, and then click the "Change maintenance settings" link.

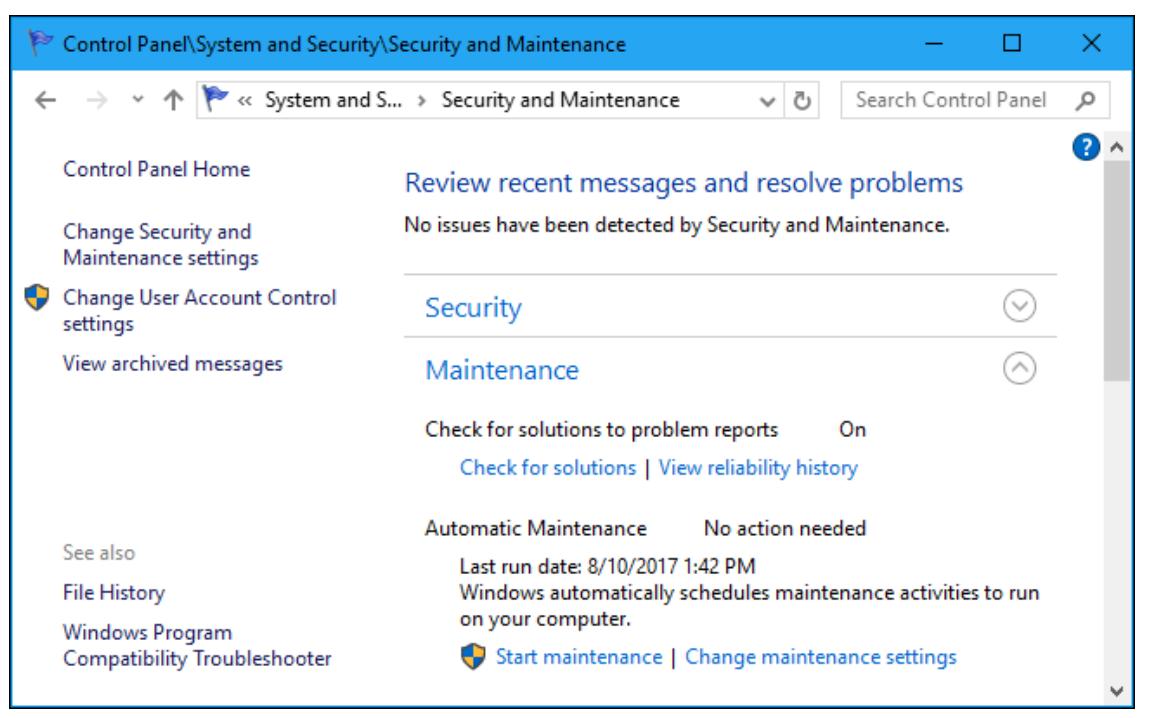

Page **1** of **2**

In the Automatic Maintenance window, you can change the time that tasks are run each day and disable the ability for Windows to wake your PC from sleep to run those tasks. Note that even if Windows wakes your computer to run these tasks, it will put the system back to sleep when it's done.

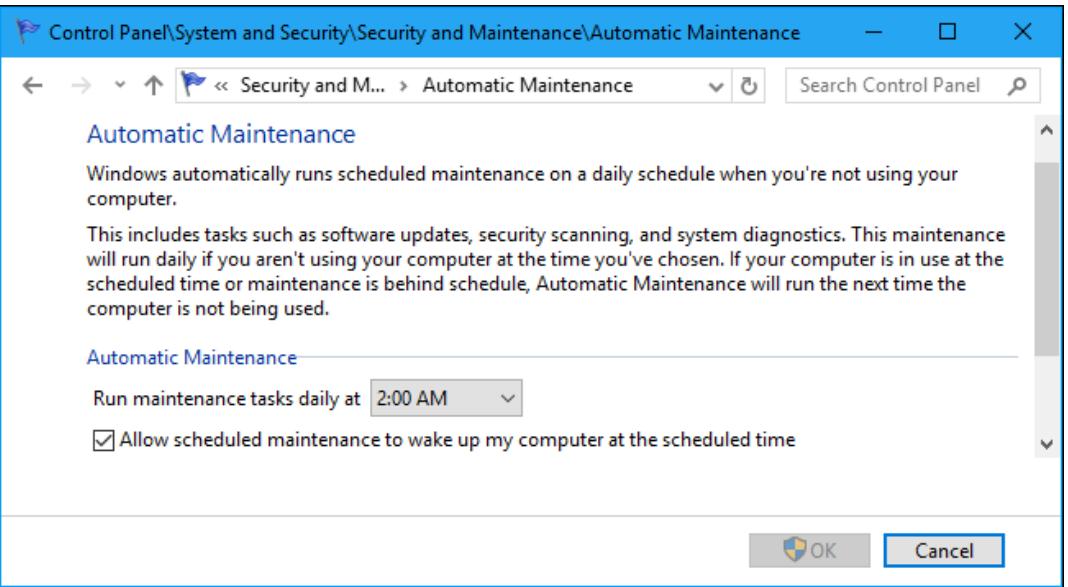

The maintenance window is only a single hour. If the tasks don't complete within that hour, Windows will stop and complete the task during its next maintenance window. Some tasks have "deadlines" and will be fully completed outside the maintenance window if they're not finished.

## **What Functions Does Automatic Maintenance Perform?**

As mentioned earlier, maintenance tasks include software updates, security scanning with applications like Windows Defender, disk optimization, and other system diagnostic tasks.

Windows Update is very aggressive and will install updates even outside the maintenance window by default.

The exact set of tasks, which vary from computer to computer, allows software developers to set any of their scheduled tasks to run during the maintenance window. In other words, Windows may also run maintenance functions created by third-party applications you've installed.